# O Uso de Técnicas Visuais e Navegacionais para a Compreensão de *Frameworks* Orientados a Objetos

### Marcelo Campo Ing. **R.T. Price Eng., M.Sc., D. Phil**

Universidade Federal do Rio Grande do Sul - Instituto de Informática Caixa Postal 15064 - Porto Alegre - RS- Brasil

' Universidad Nacional dei Centro de la Provincia de Bs. As. Fac. de Ciencias Exactas -ISISTAN San Martin *57,* (7000) Tandil, Bs. As., Argentina

email: {mcampo, tomprice}@inf.ufrgs.br

#### Resumo

Os frameworks orientados a objetos representam uma tecnologia de reutilização poderosa para construir, por espccializaçlo, aplicações dentro de um domlnio. Entretanto, compreender as classes de um framework para especializá-las é uma tarefa que requer esforço e tempo consideráveis. Por isto, é muito importante dispor de ferramentas que permitam analisar aplicações construidas utilizando um framework através da visualização da estrutura estática e dinâmica das classes. Neste trabalho se descreve uma ferramenta que combina tecnologias visuais e navegacionais para ajudar na compreensio do funcionamento de um *framework*, através da análise dinâmica de aplicações construidas a partir dele. A análise dinâmica é realizada utilizando técnicas de reflexão computacional, as quais permitem monitorar transparentemente o comportamento da aplicação. A representação visual permite identificar rapidamente componentes abstratos e as hierarquias de classes que eles definem. O usuário pode interagir com a representação visual do framework, animar manualmente ou automaticamente as sequências de passagem de mensagens e acessar o código dos métodos A ferramenta tem demonstrado a sua eficácia para diminuir em muito o tempo necessário para compreender o funcionamento tanto de *frameworks* corno de bibliotecas de classes existentes

### Abstract

Object-oriented frameworks represent a powerful reuse technology to build, by specialization. applications in a given domain However. to understand the classes that compose a framework for their specialization is a hard and time consuming task. For this reason, tools that allow to analyze applications built using a framework, through the visualization of the static and dynamic structure of framework classes, are valuable. This work describes a tool that combines visual and navigational techniques to help the understanding of the dynamic behavior of a framework, thtough lhe dynamic analysis of applications built with it. This dynamic analysis is made using techniques of computational reflection, that allow the transparent monitoring of the application behavior. The visual representation allows to quickly identify abstract components and the class hierarchies that they define. The user can interact with the visual representation of the framework, manually or automatically animate the sequence of messages and access the code of the methods. The tool has shown to be very useful to reduce much of the time needed to understand the behavior of both frameworks and existing class libraries.

### 1. Introducão

Os frameworks orientados a objetos representam uma tecnologia de reutilização poderosa para a construção de aplicações através da especialização de arquiteturas genéricas de domínios de aplicação [Deutsch 89](Johnson 88]. Um framework é constituído por um conjunto de classes que abstraem as caraterísticas gerais de um domínio, e codificam uma estrutura de controle que invoca métodos que devem ser implementados por subclasses. Aplicações específicas são construidas especializando as classes do framework só para fornecer a implementação destes métodos, enquanto a estrutura de controle global da aplicação é herdada. Deste modo, um framework funciona como um molde para a construção de aplicações, ou subsistemas, dentro do domínio. Estas aplicações possuem todas a mesma estrutura, diferenciando-se no comportamento que implementam para os métodos que são invocados pelo framework.

A herança da estrutura de controle contrasta com a reutilização de componentes implementados por classes isoladas. Neste caso o usuário deve implementar o código que invoca os métodos definidos nessas classes. Para isto é suficiente conhecer a interface da classe, não importando seu projeto interno nem a sua implementação. No caso dos frameworks, entretanto, para completar o comportamento necessário um usuário precisa compreender o projeto interno das classes e a forma em que elas colaboram [Lajoie 94]. Estas classes se organizam em hierarquias estáticas que codificam o comportamento de um conjunto de instâncias que serão organizadas dinamicamente como uma rede, cuja topologia geralmente evolui nas diferentes etapas da execução da aplicação. Ainda que haja documentação disponível, compreender o comportamento destas aplicações é uma tarefa complexa que requer tempo considerável [Jonson 92][Buhr 92].

Examinar aplicações desenvolvidas utilizando um framework é, geralmente, um bom ponto de inicio para compreender como suas classes são instanciadas e relacionadas umas com outras. Por isto, são de grande utilidade ferramentas que possam inspecionar o comportamento dinâmico destas aplicações e coletar informação relevante acerca de como as classes estão relacionadas e colaboram entre si. Esta informação pode ser organizada e apresentada visualmente ao usuário, ajudando na compreensão do framework. A utilização de técnicas visuais permite concentrar maior densidade de informação numa apresentação e explorar a capacidade humana para análise de informação espacial e interpretação de cores. Somado a isto, as facilidades para construir animações que elas oferecem facilitam o processo de compreensão do comportamento dinâmico, o qual não pode ser convenientemente representado por notações textuais. Este potencial é ainda maior quando a visualização é complementada com técnicas que suportam a interação do usuário com a execução da aplicação e sua integração com o ambiente de desenvolvimento [Laffra 93].

Neste trabalho se apresenta MOViE (Meta-Object-based Visualization Environment), uma ferramenta projetada com o objctivo de apoiar na análise do comportamento de sistemas onentados **a**  objetos e, em especial, de frameworks orientados a objetos. MOViE combina tecnologias visuais e navegacionais para ajudar na compreensão do funcionamento de um framework através da análise dinâmica de aplicações construídas a partir dele. A análise dinâmica é realizada utilizando técnicas de reflexão computacional, as quais permitem monitorar transparentemente o comportamento das aplicações. sem necessidade de realizar mudanças no seu código. O usuário pode navegar sobre a representação visual da arquitetura e reproduzir manualmente ou automaticamente as sequências de passagem de mensagens, tanto no sentido normal como reverso.

Na primeira parte do artigo se realiza uma caratenzação dos aspectos fundamentais envolvidos na visualização de *frameworks* e se definem os requisitos básicos para uma ferramenta que auxilie na compreensão da estrutura estática e dinâmica das classes. A seguir se descrevem as caraterísticas gerais de MOViE através de exemplos que ilustram as técnicas de visualização e animação arquitetônica utilizadas. Na seção seguinte se descreve sinteticamente o mecanismo reflexivo utilizado para a análise da execução de aplicações construídas com um framework. As figuras correspondentes aos exemplos são apresentadas no final do artigo.

### **2. Requisitos para Apoiar na Compreenslo de Frameworks**

Um framework orientado **a** objctos representa, cm termos de classes, uma *orqulleturo* genérica para um domínio de aplicação. Uma arquitetura define a divisão de um problema em componentes encarregados de implementar funcionalidades bem definidas. Também, a arquitetura define a forma em que estes componentes colaboram para realizar a funcionalidade do sistema. Isto é, quais componentes tem um conhecimento mútuo e como é o fluxo de controle permitido entre eles. No nível arquitctónico a ênfase principal é colocada nestes aspectos e não na forma em que os componentes são implementados. Assim, uma visualização adequada para compreender um framework deve permitir, em primeiro lugar, a visualização da estrutura e funcionamento prescrito pela arquitetura que ele codifica.

#### 2.1 Caraterização de Frameworks

Para definir um sistema de visualização adequado é necessário caraterizar o que deve ser visualizado. Nesta seção se definem os aspectos essenciais que caraterizam a um framework e que, portanto, devem ser contemplados por uma ferramenta de visualização.

Do ponto de vista estrutural, cm framcwork é composto por dois tipos de componentes [Wirf 90)[Jonson 91)

### 1. Introducão

Os frameworks orientados a objetos representam uma tecnologia de reutilização poderosa para a construção de aplicações através da especialização de arquiteturas genéricas de domínios de aplicação [Deutsch 89][Johnson 88]. Um framework é constituído por um conjunto de classes que abstraem as caraterísticas gerais de um domínio, e codificam uma estrutura de controle que invoca métodos que devem ser implementados por subclasses. Aplicações específicas são construídas especializando as classes do framework só para fornecer a implementação destes métodos, enquanto a estrutura de controle global da aplicação é herdada. Deste modo, um framework funciona como um molde para a construção de aplicações, ou subsistemas, dentro do domínio. Estas aplicações possuem todas a mesma estrutura, diferenciando-se no comportamento que implementam para os métodos que são invocados pelo framework.

A herança da estrutura de controle contrasta com a reutilização de componentes implementados por classes isoladas. Neste caso o usuário deve implementar o código que invoca os métodos definidos nessas classes. Para isto é suficiente conhecer a interface da classe, não importando seu projeto interno nem a sua implementação. No caso dos frameworks, entretanto, para completar o comportamento necessário um usuário precisa compreender o projeto interno das classes e a forma em que elas colaboram [Lajoie 94]. Estas classes se organizam em hierarquias estáticas que codificam o comportamento de um conjunto de instâncias que serão organizadas dinamicamente como uma rede, cuja topologia geralmente evolui nas diferentes etapas da execução da aplicação. Ainda que haja documentação disponível, compreender o comportamento destas aplicações é uma tarefa complexa que requer tempo considerável [Jonson 92][Buhr 92].

Examinar aplicações desenvolvidas utilizando um framework é, geralmente, um bom ponto de inicio para compreender como suas classes são instanciadas e relacionadas umas com outras. Por isto, são de grande utilidade ferramentas que possam inspecionar o comportamento dinâmico destas aplicações e coletar informação relevante acerca de como as classes estão relacionadas e colaboram entre si. Esta informação pode ser organizada e apresentada visualmente ao usuário, ajudando na compreensão do framework. A utilização de técnicas visuais permite concentrar maior densidade de informação numa apresentação e explorar a capacidade humana para análise de informação espacial e interpretação de cores. Somado a isto, as facilidades para construir animações que elas oferecem facilitam o processo de compreensão do comportamento dinâmico, o qual não pode ser convenientemente representado por notações textuais. Este potencial é ainda maior quando a visualização é complementada com técnicas que suportam a interação do usuário com a execução da aplicação e sua integração com o ambiente de desenvolvimento [Laffra 93].

Neste trabalho se apresenta MOViE (Meta-Object-based Visualization Environment), uma ferramenta projetada com o objetivo de apoiar na análise do comportamento de sistemas orientados a objetos e, em especial, de frameworks orientados a objetos. MOViE combina tecnologías visuais e navegacionais para ajudar na compreensão do funcionamento de um framework através da análise dinâmica de aplicações construídas a partir dele. A análise dinâmica é realizada utilizando técnicas de reflexão computacional, as quais permitem monitorar transparentemente o comportamento das aplicações, sem necessidade de realizar mudanças no seu código. O usuário pode navegar sobre a representaÇio visual da arquitetura e reproduzir manualmente ou automaticamente as seqUências de passagem de mensagens, tanto no sentido normal como reverso.

Na primeira parte do artigo se realiza uma caraterização dos aspectos fundamentais envolvidos na visualização de *frameworks* e se definem os requisitos básicos para uma ferramenta que auxilie na compreenslo da estrutura estética e dinâmica das classes. A seguir se descrevem as carateristicas gerais de MOViE através de exemplos que ilustram as técnicas de visualização e animação arquitetônica utilizadas. Na seção seguinte se descreve sinteticamente o mecanismo reflexivo utilizado para a análise da execução de aplicações construídas com um framework. As figuras correspondentes aos exemplos são apresentadas no final do artigo.

### **2. Requisitos pan Apoiar na Compreenslo de Frameworks**

Um framework orientado a objetos representa, em termos de classes, uma *arquitetura* genérica para um domínio de aplicação. Uma arquitetura define a divisão de um problema em componentes encarregados de implementar funcionalidades bem definidas. Também, a arquitetura define a forma em que estes componentes colaboram para realizar a funcionalidade do sistema. Isto é, quais componentes tem um conhecimento mútuo e como é o fluxo de controle permitido entre eles. No nivel arquitetónico a énfasc principal é colocada nestes aspectos e não na forma em que os componentes são implementados. Assim, uma visualização adequada para compreender um framework deve permitir, em primeiro lugar, a visualização da estrutura e funcionamento prescrito pela arquitetura que ele codifica.

#### 2.1 Caraterização de Frameworks

Para definir um sistema de visualização adequado é necessário caraterizar o que deve ser visualizado. Nesta seção se definem os aspectos essenciais que caraterizam a um framework e que, portanto, devem ser contemplados por uma ferramenta de visualização.

Do ponto de vista estrutural, em framework é composto por dois tipos de componentes [Wirf 90][Jonson 91)

- · *Abstratos:* Representam as abstrações principais do domínio de aplicação. São a raiz de uma hierarquia de subclasses que implementam variantes específicas da abstração. Definem o protocolo geral ao qual respondem os componentes concretos que implementam a abstraçâo. Também definem o fluxo de controle genérico de qualquer aplicação do domínio.
- Concretos: Representam diferentes materializações dos componentes abstratos. Definem uma b1bhoteca de comportamentos especlficos que podem ser trocados para implementar diferentes aplicações Podem acrescentar novos métodos correspondentes à variante particular do componente abstraio que implementam.

O comportamento dos componentes é definido pelos métodos que eles fornecem. Estes métodos são categorizados de acordo com o papel que cumprem dentro do framework [Gamma 94]:

- · *Abstratos: Definem a interface de uma operação*, mas não fornece uma implementação. Deve ser redefinido cm subclasses para implementar variantes especificas do comportamento esperado do método. O seu papel é identificar operações comuns para qualquer aplicação do domínio; sua implementação varia para cada aplicação específica.
- Base: Fornecem uma implementação completa que não deveria ser redefinida. Implementam comportamento comum a qualquer aplicação do domínio.
- *Hoolts:* Fornecem uma 1mplemeniiiÇAo *dt!fou/1* que *podma ser ndt!jinrda* por alguma subclasse. Implementam comportamento de utilidade que em certos casos precisa ser estendido. Isto é comum na seqüência de inicialização de componentes.
- *Tmep/11/es:* Implementam algoriunos genéricos que invocam pelo menos um método abstraio. O seu comportamento vana em funçlo da implcmentaçlo dos métodos abstratos que provê a classe na qual é invocado. Estes métodos implementam a estrutura de controle genérica de um framework. ou seja, eles representam o comportamento genérico do domínio de aplicação de aplicação do framework.

Num primeiro nível de abstração, uma visualização adequada para compreender um framework deve identificar os componentes abstratos, as categorias dos seus métodos e a forma em que colaboram para 1mplemcntar a estrutura de controle genérica. A visualização destes aspectos oferece uma primeira aproximação para compreender como o framework é organizado, como se relacionam os seus componentes, quais deles devem ser especializados e quais métodos implementados.

Cada classe abstrata é a raiz de uma hierarquia de subclasses concretas, que fornecem a implementação dos serviços definidos, mas não implementados, nas classes abstratas. Freqüentemente estas subclasses implementam novos serviços que utilizam os serviços implementados nas superclasses.

Hierarquia do Componente Abstrato C

Adaptação de Fluxo de Controle do método template M1

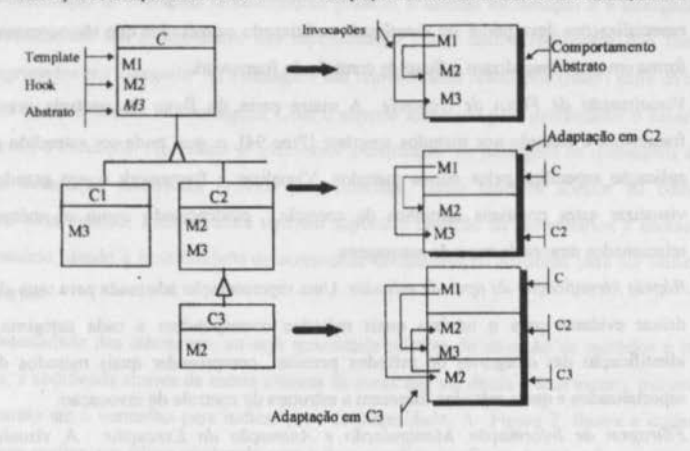

Figura 1. Adaptação do Fluxo de Controle de um Método Template

Isto conduz a complexas sequências de passagem de mensagens que envolvem métodos implementados por varias subclasses em diferentes níveis da mesma hierarquia. Por exemplo, a Figura l ilustra a adaptação do fluxo de controle definido por um método template M1, de uma classe abstrata C. O método M1 é um método template que invoca o método hook M2 e o método abstrato M3. A subclasse concreta C2 fornece uma implementação de M3 e especializa M2. Nesta subclasse, o comportamento de M1 é ajustado em função da implementação destes dois métodos. A subclasse C3 redefine o método hook M2, o qual invoca a implementação do mesmo método definida na superclasse C2. Se o método M1 é executado por uma instância de C3 o seu comportamento final será diferente do comportamento correspondente para uma instância de C2.

Compreender este fluxo de controle é difícil através da análise do código dos métodos. Por este motivo, também é necessário visualizar, em alguns casos, a hierarquia de especializações enfatizando os métodos que são acrescentados e a forma na que especializam o fluxo de controle do framework.

#### 2.2 Requisitos Básicos

Tomando em consideração os aspectos citados acima, uma ferramenta visual que auxilie no processo de compreensão de um framework deverá satisfazer os requisitos seguintes:

1. Visualização de Componentes Abstratos: A visualização deve permitir identificar rapidamente os componentes essenciais da arquitetura, sua interface e a forma em que eles colaboram.

- 2.*Visualização da hierarquia de especializações de componentes: A hierarquia de* especializações deve poder ser visualizada enfatizando os métodos que são acrescentados e a forma em que especializam o fluxo de controle do framework.
- 3.*Visualização de Fluxo de Controle:* A maior parte do fluxo de controle previsto pelo framework é baseado nos métodos *template* [Pree 94], o qual pode ser estendido para cada aplicação específica pelos outros métodos. Visualizar o framework é, em grande medida, visualizar estes possíveis caminhos de controle, evidenciando como os métodos estão relacionados através de troca de mensagens.
- 4.Rápida identificação de tipos de métodos: Uma representação adequada para uma classe deve deixar evidente para o usuário quais métodos correspondem a cada catcgona. A fãcil identificação das categorias de métodos permite compreender quais métodos devem ser especializados e quais métodos fornecem a estrutura de controle de invocação.
- *S.Ftltragem de Informação, Manipulaçdo e Ammaçdo da E:ucuçdu:* A visualização da arquitetura deve ser complementada com técnicas que permitam ao usuário interagir e controlar o processo de análise. A complexidade das mtcraçõcs envolvidas num exemplo podem dificultar a visualização do comportamento de partes especificas do framework como também a compreensão da sequência de controle. Por esta causa, uma ferramenta deve fornecer mecanismos para filtrar informação não desejada e realizar o seguimento passo a passo das interações entre os componentes da arquitetura tanto em forma automática como manual.
- 6. *Tran.•porincta dru Apllcaç&s:* A ferramenta deve: suportar a análise de qualquer aplicação minimizando a intervenção do usuário e a intrusão no código das aplicações a serem analisadas

### **3. Um protótipo de Visualizaçio**

Com base nos requisitos citados acima. foi desenvolvido MOViE, um protótipo Smalltalk que suporta a análise interativa de um framework através de uma representação visual da arquitetura. Esta representação é gerada incrementalmente por *introspeção*<sup>1</sup> da execução de aplicações desenvolvidas com um framework. A informação necessária para gerar a representação é obtida através da utilização de uma infra-estrutura de meta-objetos cuja função é descrita na seção 4.

A informação da execução é organizada utilizando um gerenciador de hiperdocumentos que

<sup>1</sup> Introspeção é a capacidade de um programa para inspecionar o estado dos objetos que definem a sua computação sem produzir modificações nesse estado [Foote 93].

permite a associação de múltiplas representações gráficas à mesma informação e a navegação entre estas representações. Os componentes são representados como nodos compostos que contém os métodos agrupados por categoria. As mensagens são representadas como elos (links) entre os métodos que enviam e implementam as mensagens. Com o suporte fornecido pelo gerenciador o usuário pode navegar sobre a execução, reproduzir graficamente a seqüência de passagem de mensagens desejada através da navegação automática provida pela interface, como também acessar ao código que implementa cada método. Esta estrutura também suporta a inserção de comentários e anotações por parte do usuário, dando a possibilidade de acrescentar documentação adicional para ser utilizada por outros usuários.

A intensidade das interações, ou seja quantidade relativa de ativação de métodos e envio de mensagens, é codificada através da escala clássica de cores que vai desde o azul escuro, passando pelo verde, amarelo até o vermelho para indicar grau de intensidade. A Figura 2. ilustra a utilização de MOVIE para analisar um editor produzido com o framework para editores gráficos.

#### 3.1 Visualização da Arquitetura Abstrata

Em função dos requisitos enunciados na seção anterior, a visualização da arquitetura foi projetada para destacar num alto nivel de abstração os aspectos essenciais de um framework, ou seja, componentes abstratos, categorias de métodos e fluxo de controle de classes e instâncias.

#### 3.1.1 Visualização de componentes abstratos e categorias de métodos

Uma classe é caraterizada por três partes: uma parte abstrata que agrupa os métodos abstratos; uma parte genérica que agrupa os métodos template e hook; e finalmente a parte que define o comportamento base. Esta representação permite identificar rapidamente quais métodos devem ser implementados por subclasses e quais os métodos que definem a estrutura de controle genérica. A representação também permite visualizar em conjunto o comportamento da classe (definido pelos métodos de classe) e o comportamento das instâncias (definido pelos métodos de instância). Os métodos de classe são mostrados sublinhados para diferenciá-los visualmente.

O componente Figure (Figura 2) ilustra a divisão dos três tipos de métodos: displayOn: é um método abstrato, new é um método de classe do tipo template/hook e initialize é um método básico. A cor com a qual é mostrado cada método indica a quantidade relativa de vezes que o método foi ativado. Por exemplo, no componente DrawingView, a cor vermelha de step indica que ele foi um método muito ativado, enquanto a cor roxa de new indica que o método foi pouco ativado. Num nível que o método foi pouco ativado. Num nível intermediario a cor azul clara do método *preferredBounds* indica que o método foi mais ativado que new mas muito menos que *step*:.

A informação transmitida pela cor dos métodos de criação (new neste caso) serve para dar uma idéia aproximada da quantidade relativa de instâncias de cada classe que são criadas durante a execução de um exemplo. Esta informação é importante para compreender quais classes representam componentes implementados por uma única instância e quais representam componentes que representam múltiplas mstâncias

### 3.1.2 Visualização da hierarquia de componentes

A visualização dos componentes concretos é um requisito adicional para compreender o mecanismo de especialização do framework. Cada classe define um componente que agrupa visualmente a suas subclasses dirctas A apresentaçio de cada subclasse mostra somente aqueles métodos próprios já que os herdados são mostrados pela representação da sua superclasse. Deste modo é possivel visualizar simultaneamente o comportamento genérico do framework, o comportamento próprio das especializações e o fluxo de controle dentro da hierarquia<sup>2</sup>.

A Figura 3 1lustra a hierarquia do componente abstraio Figure (num estado da execução do exemplo), na qual aparece o comportamento próprio da classe e um sub-componente *Containerl·igure*. Este, por sua vez, tem um sub-componente *LayeredContainerFigure* do qual herdam *Drawing* e C *'onstramtiJrawmg.* Também é possível observar o fluxo de controle interno da hieratquia. o qual indica mensagens enviados a self ou super (em terminologia Smalltalk).

#### 3.1.3 Visualização do fluxo de controle

O fluxo de mensagens *lnter* c *mtra* componentes é representado por setas que unem o método que envia a mensagem e o método ativado pela mensagem. A cor da seta indica a quantidade relativa de vezes que a mensagem foi enviada. Esta informação, combinada com a fornecida pela cor dos métodos, permite visualizar rapidamente quando um método cicla enviando a mesma mensagem a um componente. A diferenciação entre métodos de classe e instância é importante para identificar a sequência de criação de instâncias de cada componente. A criação de instâncias geralmente envolve sequências de inicialização que devem ser respeitadas pelas subclasses.

A informação das mensagens, combinada com os tipos de métodos, permite condensar na aprcscntaçio do componente abstrato uma grande quantidade de informação. relativa à adaptação de

<sup>&</sup>lt;sup>2</sup> Esta estratégia de visualização pode ser modificada para mostrar todos os métodos definidos em cada componente, caso seja isto necessário.

métodos hook e à forma em que as instàncias são organizadas. No caso do método abstrato displayOn: mostrado na Figura 3, a seta recursiva indica que subclasses do componente abstrato estão enviando a mesma mensagem a componentes do mesmo 11po. Isto é uma forte sugestão de um objeto composto recursivamente por objetos pertencentes a uma hierarquia comum. Entretanto, a seta recursiva no método new indica que subclasses estão redefinindo o método e invocando o método herdado, típico comportamento de métodos *hook.* 

#### 3.2 Análise Detalhado da Estrutura de Controle

A representação gráfica apresenta o problema de saturação visual de elos, quando as interações são numerosas, porém é de utilidade para visualizar a complexidade global da arquitetura e os pontos nos quais existe maior densidade de troca de mensagens. Assim, para realizar a análise detalhada das interações a ferramenta provê mecanismos para filtrar informação e visualizar só aqueles aspectos de interesse para o usuário.

A representação de rede hipermedia utilizada para o modelo de execução permite suportar diferentes alternativas de visualização e a navegação da estrutura de controle. Cada passo de controle no framework é representado como um elo que une o método que envia a mensagem com o método destino. A natureza bidirecional dos elos permite reproduzir a seqüência de passagem de mensagens partindo de um método determmado. Esta funcionalidade é de grande utilidade para determinar qual fo1 o nuxo de mensagens que determinou a ativaçio de um dado método. Além disso, é possível acessar o código que implementa um método e a todas suas redefinições na hierarquia, permitindo assim determinar *por que* um método foi ativado.

A Figura 4 apresenta um exemplo das capacidades fornecidas pela interface para visualizar as mensagens recebidas e enviadas por um método. O usuário pode solicitar visualizar quais são as mensagens que ativam um método e realizar o seguimento destas mensagens em sentido inverso. Também é possível visualizar as mensagens enviadas por um método e realizar o seguimento normal do fluxo das mensagens. Isto permite realizar uma análise detalhada de como os componentes interagem. focalizando a atenção nos pontos de maior interesse.

Com a visualização utilizada pela ferramenta a navegação é realizada dentro do mesmo diagrama. mas se outras representações visuais fossem utilizadas (visões separadas para cada classe por exemplo) o acesso aos métodos invocados poderia envolver a navegação entre diferentes visões

#### 3.2.1 Animação arquitetônica

A sequência de envio de mensagens é importante para compreender a dinâmica das interações, e fundamentalmente os caminhos de controle codificados pelo framework. Para isto, a interface com o usuário suporta a animação da seqüência de passagem de mensagens. O seguimento pode ser global, ou seja, o seguimento de toda execução, ou local mostrando só a sequência de mensagens enviadas por um método determinado. Nesta animação o cursor se desloca na tela indicando o método invocado.

A Figura 5 apresenta uma imagem da ferramenta na qual o usuário está realizando a animação da sequência de mensagens do exemplo da Figura 4. Nesse ponto da execução a classe ContainerFigure é marcada como a receptora da mensagem extent (o qual é um método abstrato definido por Figure) e o usuário está visualizando a especialização do método ativado na classe receptora. Deste modo é possível visualizar simultaneamente a estrutura de controle genérica codificada pelo framework e a as especializações do comportamento abstrato. Também é possível visualizar quando métodos específicos de classes concretas invocam a serviços definidos pelo framework, como é o caso do método noSelections da classe Drawing. Este método invoca o método template displayBox implementado pela superclasse abstrata Figure. Este método template invoca, por sua vez, o método extent, sendo executada a redefinição implementada na superclasse ContainerFigure.

A representação de passos de controle, e não de mensagens, permite realizar o seguimento do comportamento da arquitetura sem redundância. Cada passo é visualizado só uma vez permitindo ao usuário concentrar-se no funcionamento global da arquitetura, já que evita o seguimento de ciclos desnecessários (os quais podem se deduzir do código de cores).

A visualização única dos métodos de uma hierarquia em conjunto com a capacidade de animação facilita o reconhecimento visual do fluxo de controle próprio do framework. A sequência de mensagens que tem um caminho de controle comum permanece inalterada na tela, enquanto se animam os caminhos de controle que cada especialização implementa.

### 4. Recuperação da Estrutura de Frameworks

Uns dos problema centrais na visualização de comportamento dinâmico é como coletar a informação relevante a ser visualizada. Esta informação habitualmente é obtida anotando o código da aplicação para anunciar eventos de interesse (envio de mensagens, criação de instâncias, etc.), os quais são interpretados pelo sistema de visualização [De Paw 93] [Stasko 94]. Estes mecanismos de instrumentação, porém, requerem a modificação do código da aplicação e informação estática relevante (herança ou redefinição de métodos, por exemplo) deve ser recuperada através de outras *técnicas* 

Uma alternativa para evitar estas limitações é interceptar o fluxo normal das mensagens entre objetos e derivar o controle para outros objetos encarregados de monitorar a execução. Este objetos, denominados meta-objetos [Maes 87], monitoram a execução do programa e geram a representação que é utilizada pelo sistema de visualização. Esta capacidade para alterar o fluxo normal de execução é uma forma de comportamento reflexivo, na qual os objetos reflitem seu comportamento nos metaobjetos. A implementação de meta-objetos depende em grande medida das facilidades providas pela linguagem de programação. No caso de Smalltalk, um suporte para meta-objetos pode ser implementado com relativo pouco esforco devido a que, tanto classes como métodos, são representados como obietos normais dentro do ambiente. Em linguagens estáticas como C++, metaobjetos podem ser implementados através de um pre-processador que altere o código das classes para derivar as mensagens aos meta-objetos especificados [Chiba 93].

Os meta-objetos podem ser associados com qualquer objeto da aplicação de forma não intrusiva, permitindo assim analisar o comportamento dinâmico de qualquer aplicação. No caso da análise de frameworks, é necessário capturar o comportamento dos componentes da arquitetura, ou seja classes e suas especializações. Por isto os meta-objetos são associados com as classes, isto é, todas as instâncias de uma classe reflitem no mesmo meta-objeto.

MOViE opera num processo incremental composto de duas fases. Primeiro as classes que serão inspecionadas são refletidas sobre um conjunto predeterminado de meta-objetos. Depois deste processo, a aplicação é executada e as interações (determinadas pelo fluxo de mensagens entre objetos) detectadas pelos meta-objetos são mostradas graficamente para o usuário. Novas classes podem ser refletidas para obter uma visão mais completa das interações entre classes, e o processo é repetido pelo analista.

MOVIE utiliza um conjunto de meta-objetos projetados para trabalhar juntos na análise das mensagens recebidas por instâncias e classes. Estes meta-objetos são encarregados de reconhecer os tipos de métodos e de manter a contagem de invocações de cada um deles. Também, eles são encarregados de determinar qual classe implementa cada método invocado e de construir a representação da hierarquia de classes dos componentes abstratos.

Esta solução tem a vantagem de permitir estender e especializar os meta-objetos para acrescentar novas funções de análise com minimo esforço. Alem disso, é possível controlar interativamente que função específica deseja-se analisar. A ferramenta permite ao usuário ativar e desativar interativamente

a reflexão nos meta-objetos com o objetivo de visualizar só as classes envolvidas numa função especifica. Por exemplo, é possível só visualizar as interações envolvidas na criação de uma figura com o editor do exemplo, ou visualizar as interações envolvidas na seleção de um icone da paleta de interface.

Para associar os meta-objetos cada classe a ser refletida é submetida a um processo que troca os métodos compilados por métodos que transferem o controle para um objeto gerenciador de metaobjetos. O gerenciador é o encarregado de derivar as mensagens ao(s) meta-objeto(s) associados com o receptor e estes são os encarregados de executar o método original. Este mecanismo é suportado por um framework para meta-objetos desenvolvido como resultado do trabalho na ferramenta [Campo 95]. Este framework provê o suporte para a implementação de diferentes estilos de gerência de metaobjetos como por exemplo, múltiplos meta-objetos associados com instâncias ou classes, prioridades de ativação, etc.

### *5.* **Trabalho Relacionado**

Nos últimos anos a utilização de técnicas visuais começou a captar o interesse dos pesquisadores da área de orientação a objetos. Múltiplas representações gráficas foram desenvolvidas para diferentes metodologias propostas [Wuf90][Rooch 91J[Rumbaugh 91][Jacobson 92), *trocers* grãficos (Bocker 90], linguagens visuais [Gutfreund 90][Hirakawa 90] e ferramentas visuais para composição de aplicações [de Mey 92]. Contudo, a utilização de tecnologia visual tem sido pouco explorada para apoiar no processo de reutilização de frameworks.

DePaw, Helm, Kimelman e Vlissides [De Paw 93] desenvolveram técnicas para a visualização de comportamento dinâmico de programas C++, através de múltiplas visões que apresentam informação resumida dos resultados de uma execução. As visões são representadas como matrizes cujas entradas são preenchidas com cores para visualizar a freqüência de criação e destruição de instâncias, invocações *inter e intra* classes, historia de atribuição de instâncias, etc. A informação por elas aportadas é muito vahosa para compreender o functonamento global de um programa, mas não evidenciam com clareza os componentes abstratos, nem o fluxo de controle entre estes componentes, nem como eles são especializados. Também não suportam a interação do usuário durante o processo de análise, dando uma visão *post-mortem* da execução de uma aplicação.

VizBug++ é um sistema de visualização para depuração de programas C++ [Stasko 94] que integra visões diagramáticas da hierarquia de classes, instâncias e fluxo de controle. VizBug++ se baseia na interpretação de eventos para gerar uma animação da execução com setas que representam a invocação de funções e métodos. O sistema suporta funções de navegação semelhantes às descritas neste artigo, mas é pensado para análise de programas e não de frameworks, razão pela qual não enfatiza os aspectos próprios dos frameworks discutidos acima.

### 6. Conclusões e Trabalho Futuro

Nas seções precedentes se descreveram sinteticamente as caraterísticas principais de uma ferramenta pensada para apoiar na compreensão da estrutura e funcionamento de frameworks orientados a objetos. MOVIE é atualmente um protótipo que tem demonstrado o grande potencial que a combinação de técnicas visuais, navegacionais e reflexivas oferecem para a construção de ferramentas para a compreensão tanto de frameworks quanto programas específicos. Uma primeira versão foi utilizada com sucesso pelos autores para compreender e especializar, em dois dias, o framework do compilador Smalltalk, para interceptar os acessos a variáveis de instância. Atualmente, MOVIE está sendo utilizado por programadores com pouca experiência em Smalltalk para compreender a biblioteca de classes do ambiente. Utilizando a ferramenta eles foram capazes de utilizar e especializar rapidamente classes complexas, como por exemplo a biblioteca de conexão como processos externos. Neste sentido MOViE poderia ser um excelente veículo para o ensino de como programas orientados a objetos são estruturados e como suas classes colaboram entre si.

A utilização de meta-objetos facilita a implementação de um processo de análise iterativo no qual o usuário pode começar analisando um conjunto reduzido de classes e avançar gradualmente na compreensão de aplicação completa. Também os meta-objetos permitem focalizar a análise em grupos específicos de classes que implementam funções determinadas do framework. No estado atual do desenvolvimento de MOViE, entretanto, ainda falta uma interface visual que suporte a identificação das classes a ser refletidas. Este processo atualmente deve ser realizado textualmente pelo usuário desde o ambiente.

Apesar de ter sido inicialmente pensada para compreender frameworks, MOViE apresenta muitas possibilidades de ser estendida para suportar funcionalidades de desenvolvimento e manutenção de programas. A representação da arquitetura como um hiperdocumento facilita a extensão da ferramenta para suportar funções de documentação da arquitetura, como também a introdução de anotações ou comentários acerca do funcionamento da mesma. O suporte reflexivo pode ser estendido, por exemplo, para implementar métricas de avaliação de qualidade de projeto e de reutilização. As técnicas visuais são de grande utilidade para a instrumentação e sintonia de programas, permitindo identificar rapidamente os pontos nos quais se concentra a maior densidade de colaborações entre classes. Atualmente está sendo estudada a utilização de técnicas de visualização 3D como um meio de diminuir a complexidade visual da representação gráfica. A utilização de graficas 3D oferece uma alternativa de grande interesse para suportar a navegação dentro de espaços virtuais que representem a arquitetura do framework, como também para condensar numa mesma apresentação visões estáticas e

dinâmicas da arquitetura.

## 7. Referências

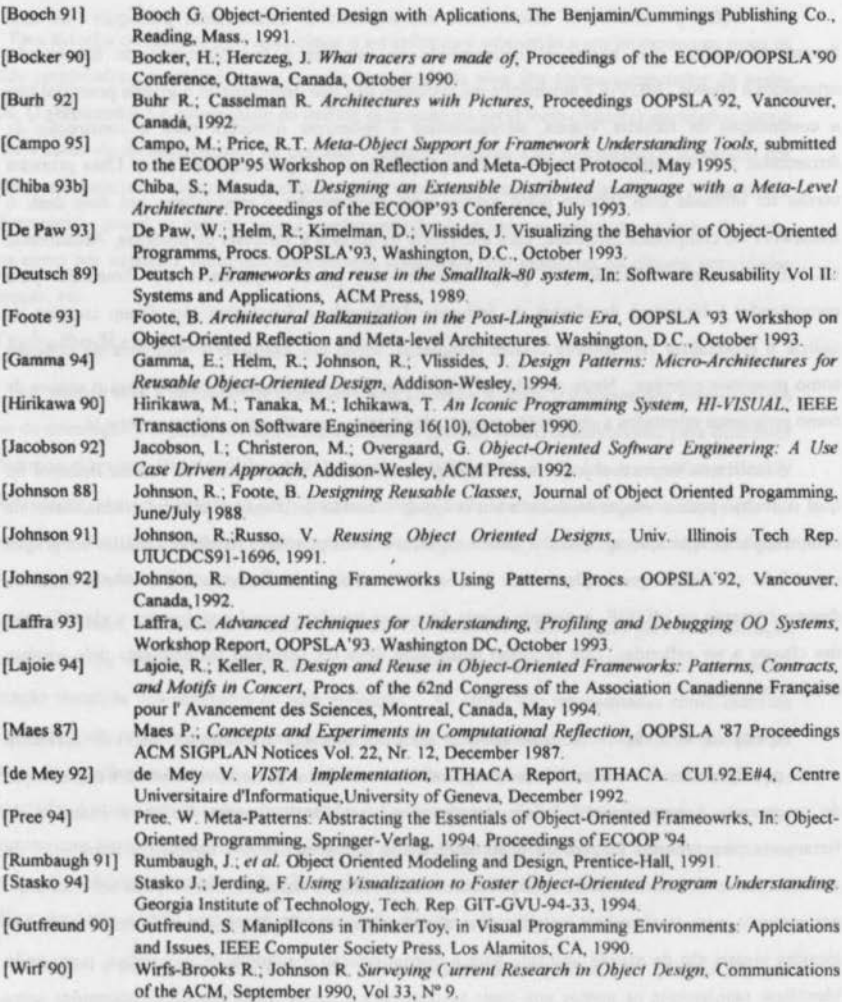

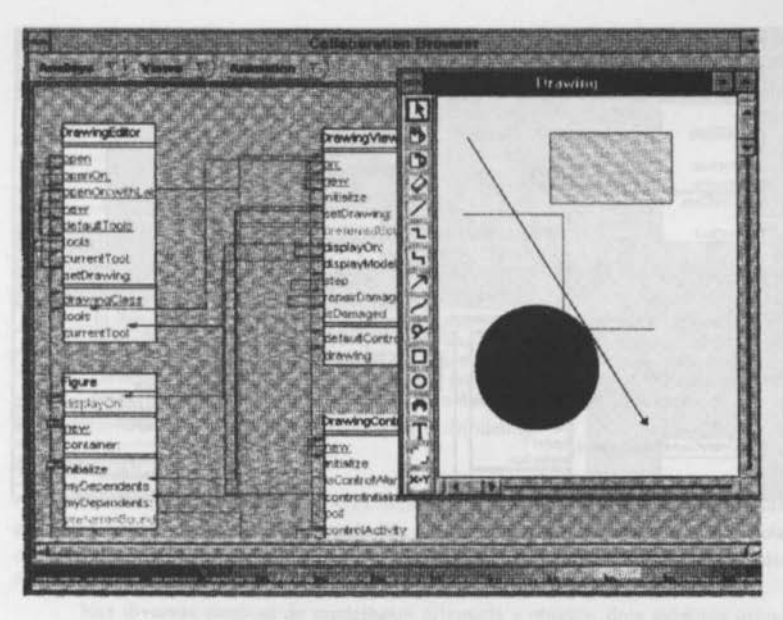

Figura 2. Análise de un editor construído com o framework HotDraw

|                                                                                                    | Figure<br>desplayOry<br>brigin<br>exteri<br>new<br>pont siner: | ContainerFigure-Component |                                                           |                                                      |
|----------------------------------------------------------------------------------------------------|----------------------------------------------------------------|---------------------------|-----------------------------------------------------------|------------------------------------------------------|
| naw<br>ribalize<br>etDrawing<br><b>StraplayOn:</b><br>thapiayModelOn<br><b>STèrd</b><br>epair Dameoe<br>sDanisced<br>Luxista with from<br>delautController |                                                                | ContainerFigure           | ayeredContainerFigure-Component<br>LaveredContainerFigure |                                                      |
|                                                                                                    |                                                                | <b>enioveAl</b>           |                                                           |                                                      |
|                                                                                                    |                                                                |                           | add Jayer<br>cidi avecw2h:                                | brawing<br><b>InitializeMMth</b>                     |
|                                                                                                    | Tigures<br>dapinyBox                                           |                           | confumerFloures                                           | <b>STED</b><br>constraintCraw                        |
|                                                                                                    | dial:28<br>invDependents                                       |                           |                                                           | hoSelections<br>renioveAllVerist<br>installinEcitor: |

Figura 3. Visualização parcial da hierarquia do componente Figure

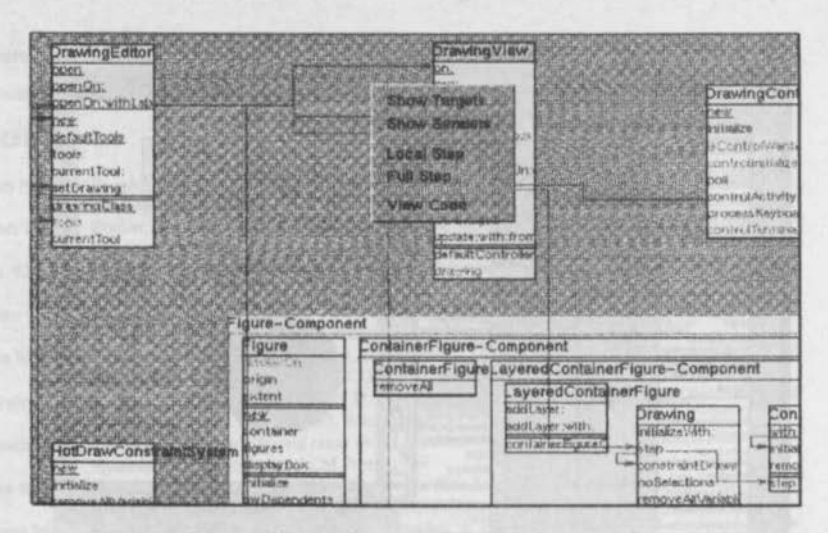

Figura 4. Funções de navegação partindo de um método

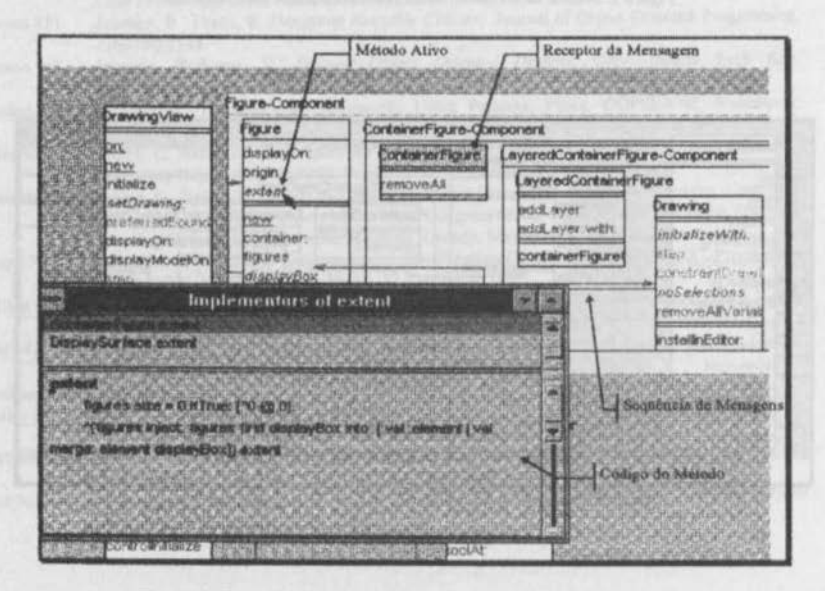

Figura 5. Exemplo de animação da arquitetura e inspeção de código